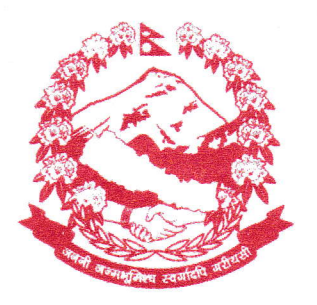

नेपाल सरकार भूमि व्यवस्था, सहकारी तथा गरिबी निवारण मन्त्रालय

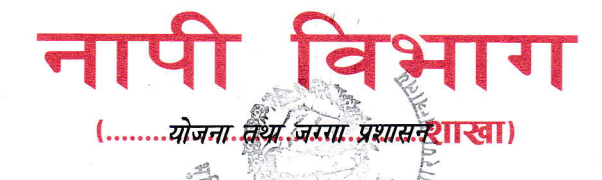

फयाक्स नं.: टोन फ्रि. नं.: १६६००१७५८८८ ईमेल: info@dos.gov.np

मिनभवन

काठमाडौ, नेपाल मितिः २०८० । ०१ । ०३

पत्र संख्या - 319 1065 10C0 प्राप्त पत्र संख्याः- ................. च.नं.:-  $X$ 0 $66$ 

## विषयः Advanced GIS तालिम सम्वन्धमा ।

श्री महाशाखा सबै श्री नापी कार्यालय सबै श्री विशेष नापी कार्यालय सबै श्री डिजिटल नापी कार्यालय, बनेपा ।

प्रस्तुत विषयमा श्री भूमि व्यवस्थापन प्रशिक्षण केन्द्र धुलिखेल काभ्रेको प.सं. २०७९/०८० च.नं. ७७३ मिति २०७९/१२/१४ को पत्रानुसार प्रशिक्षण केन्द्रमा मिति २०८०/१/१० देखि संचालन हुने दुई हप्ता अवधिको Advanced GIS तालिममा सहभागी प्रशिक्षार्थी माग भई आएकोले Basic GIS सम्बन्धी तालिम प्राप्त इच्छुक कर्मचारीहरुले कार्यालयको सिफारिस र नियुक्ति पत्र संलग्न गरी मिति इमेल विभागको योजना जग्गा शाखाको 3050/09/05 यस तथा प्रशासन भित्र (planning@dos.gov.np) ठेगानामा निवेदन पठाउनु हुन आदेशानुसार अनुरोध छ ।

<u>पुनश्चः</u> email मार्फत आवेदन फारम पठाउदा email को विषयमा Advanced GIS तालिम र आवेदन गर्ने कर्मचारीको नाम उल्लेख गर्न र कागजातहरु अनिवार्य रुपमा एउटै pdf file मा संलग्न गरी पठाउनु हुन अनुरोध छ ।

(गोविन्द घिमिरे) नापी अधिकृत